# **Auf einen Blick**

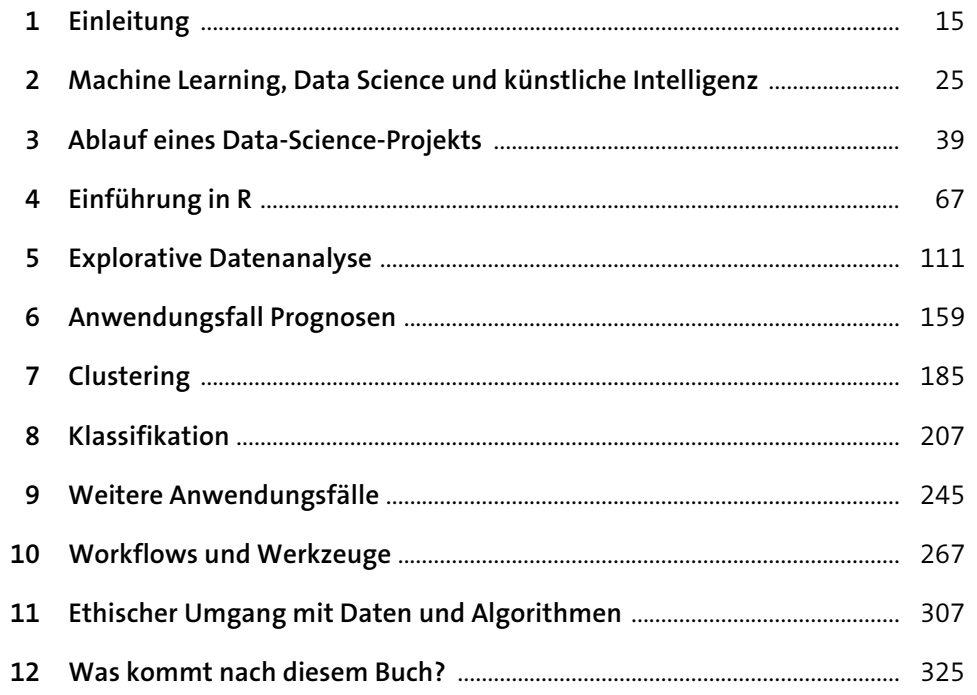

# Inhalt

 $2.2$ 

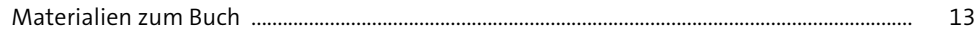

#### Einleitung  $\mathbf{1}$ 15  $1.1$  $1.2$

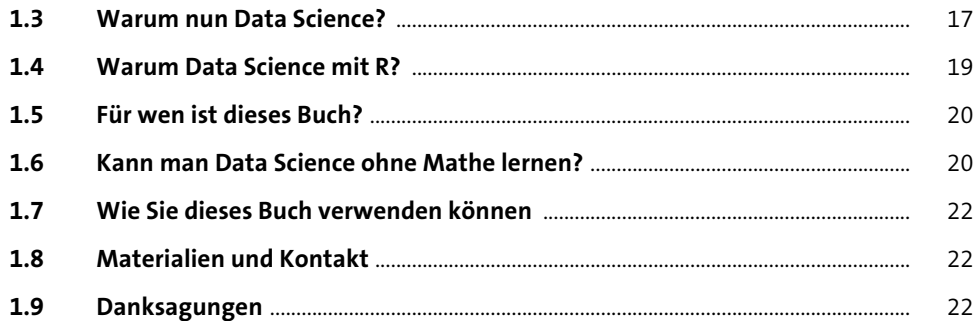

### Machine Learning, Data Science und künstli- $\overline{2}$ che Intelligenz

#### $2.1$

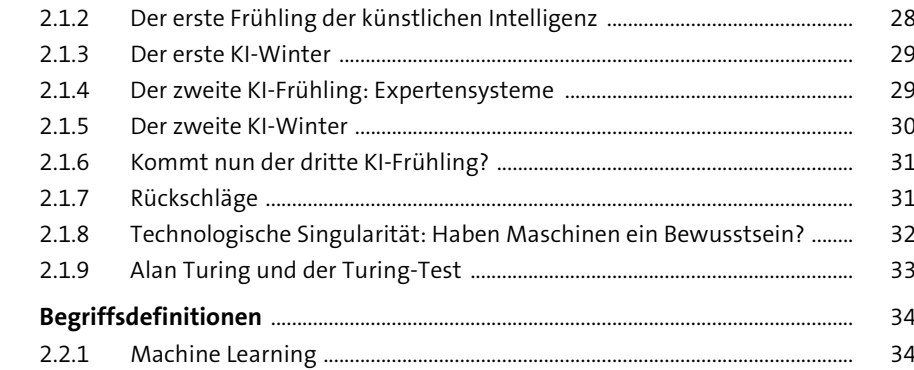

25

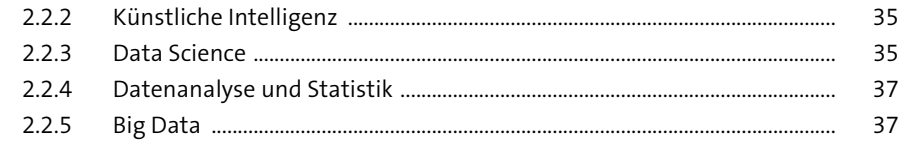

39

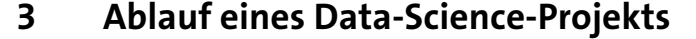

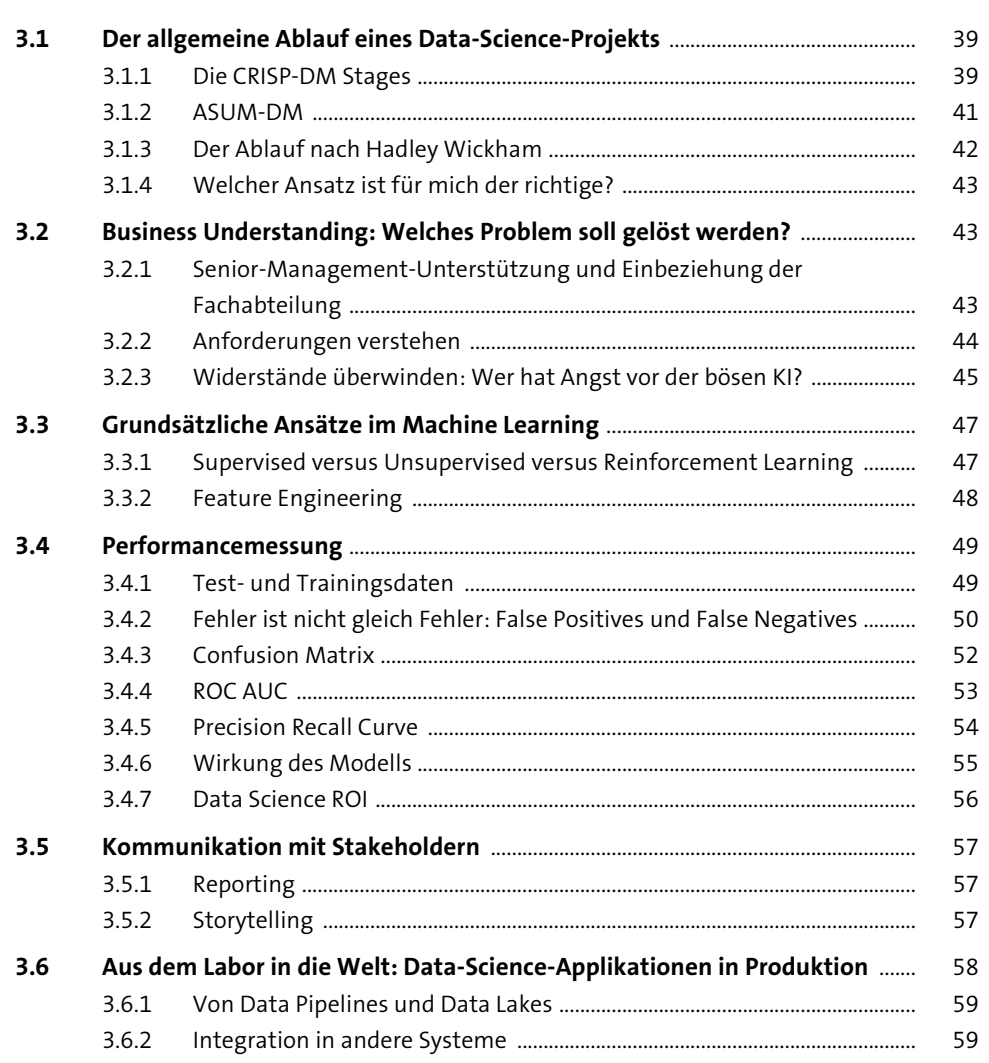

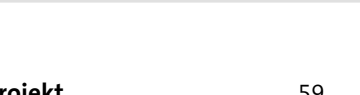

Inhalt

67

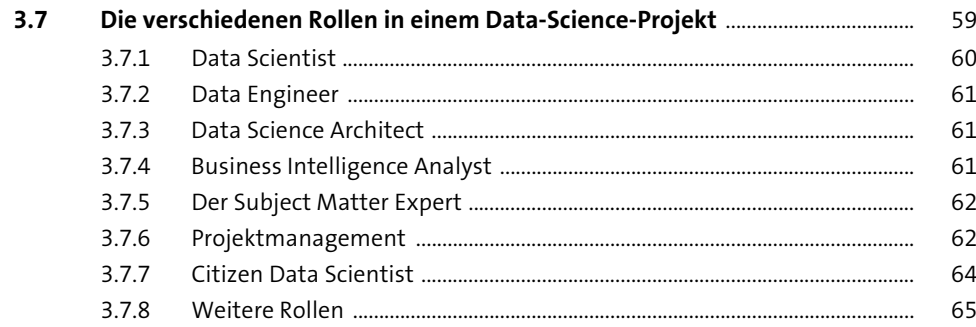

### Einführung in R  $\overline{4}$

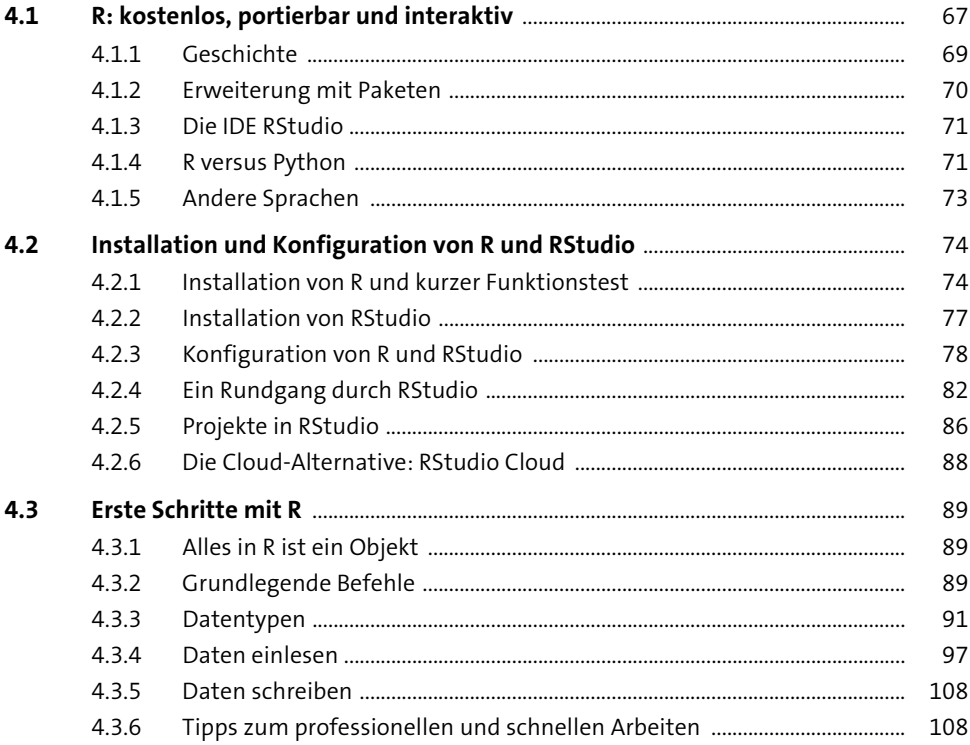

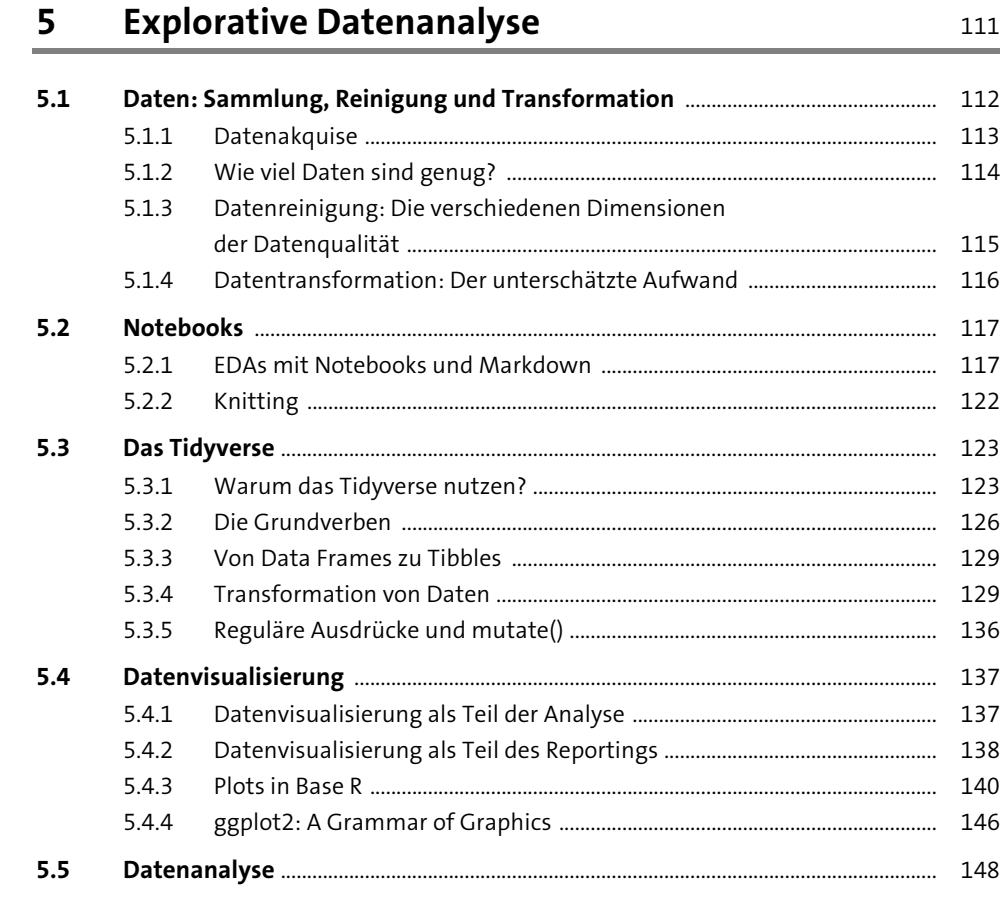

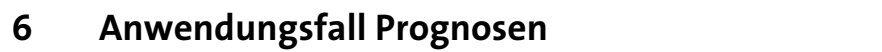

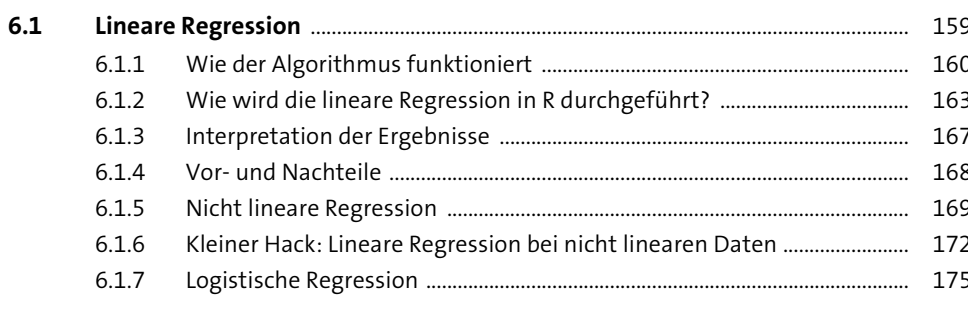

159

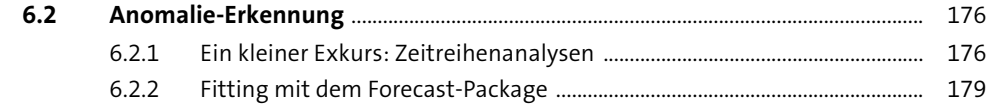

#### Clustering 185

#### $7.1$  $7.1.1$  $7.1.2$  $7.1.3$  $7.1.4$ Dummy-Variablen: Was, wenn wir keine numerischen  $7.1.5$  $7.2$  $7.2.1$  $7.2.2$  $7.2.3$  $7.2.4$

#### Klassifikation 8

 $\overline{7}$ 

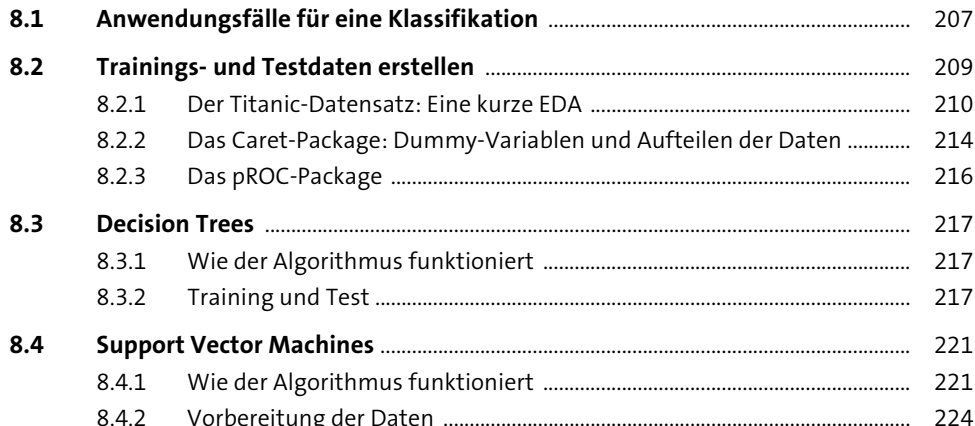

207

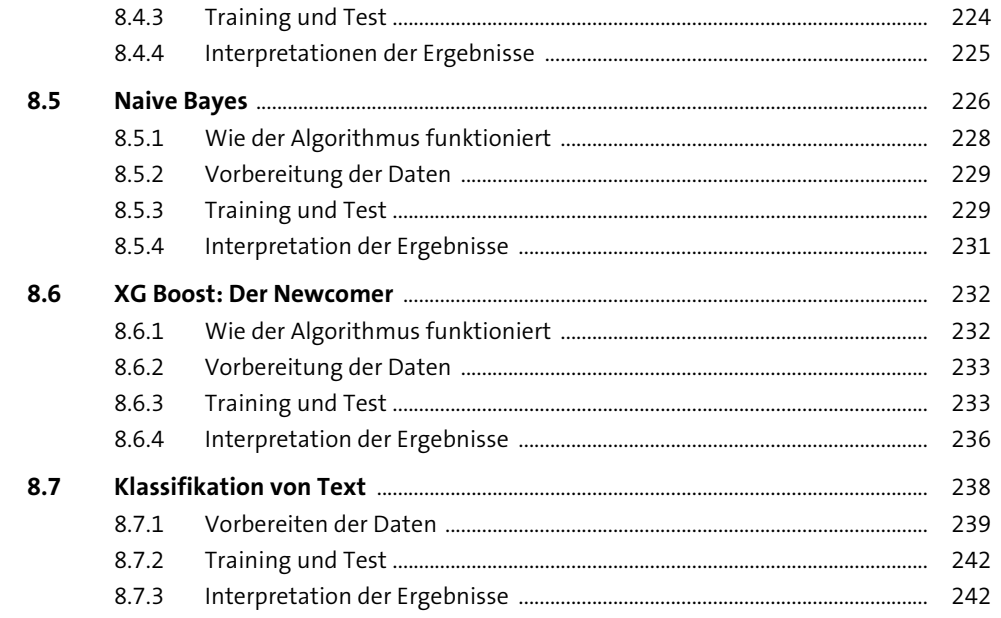

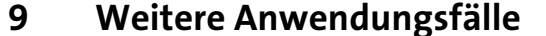

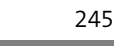

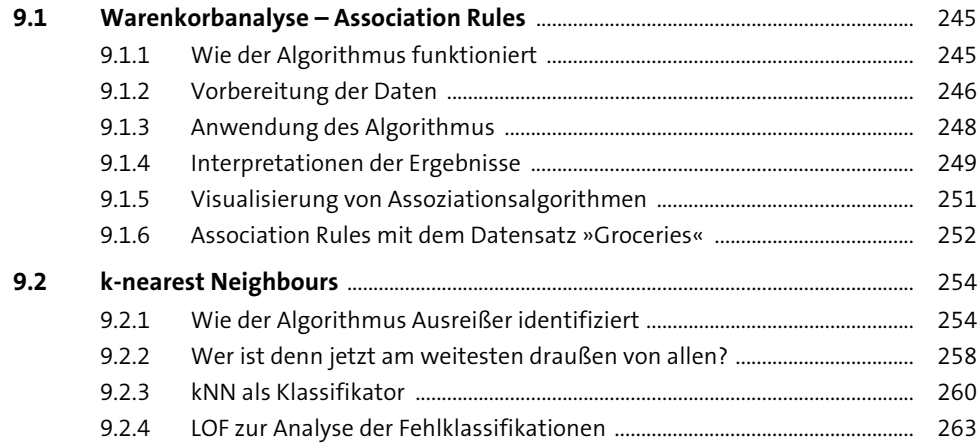

267

## 10 Workflows und Werkzeuge

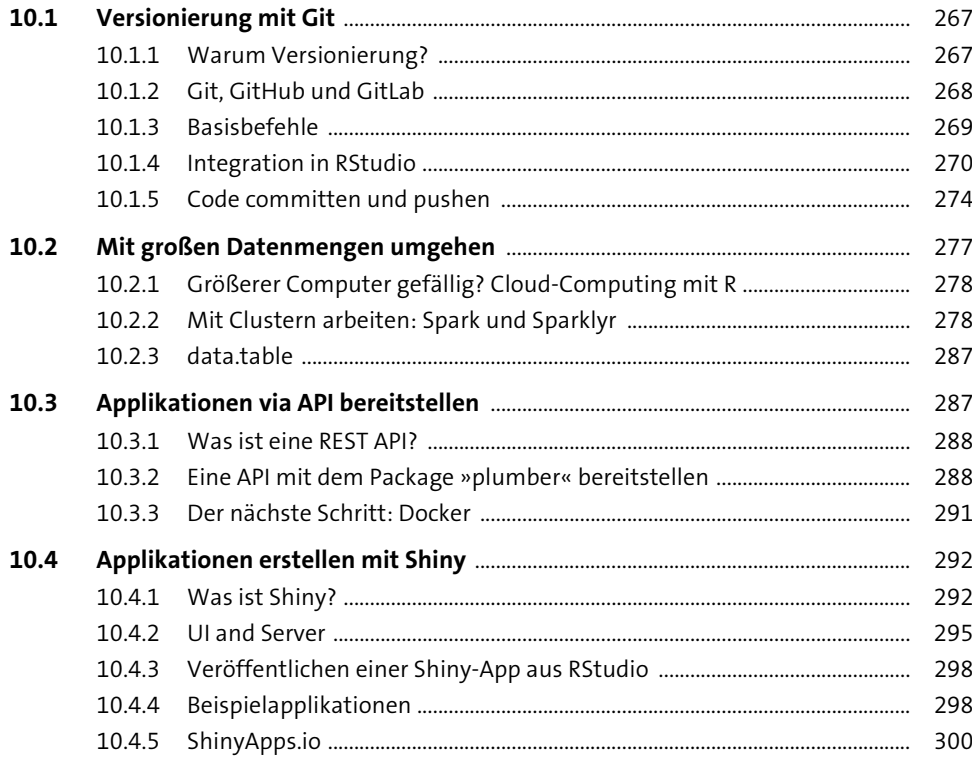

#### Ethischer Umgang mit Daten und Algorithmen 11 307

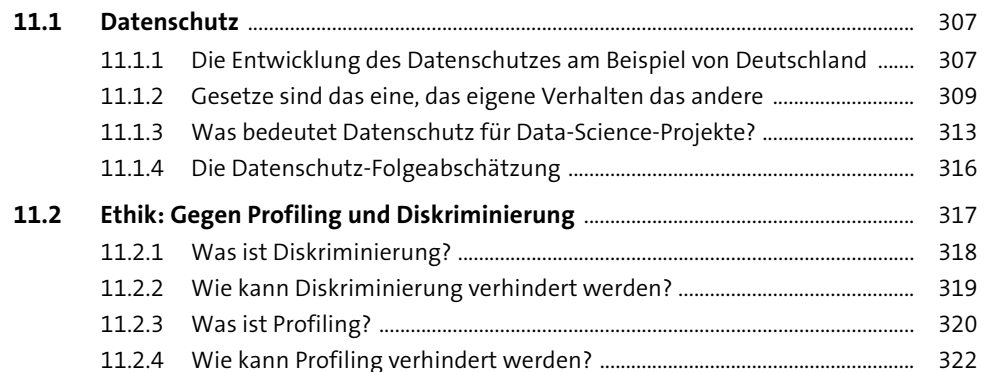

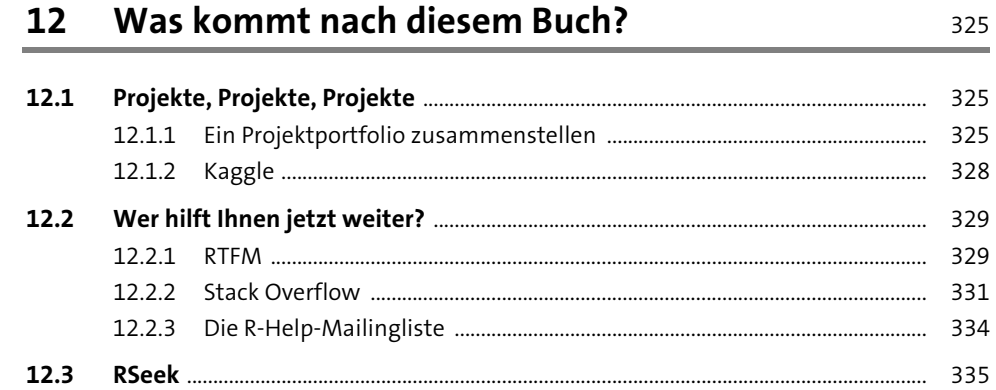

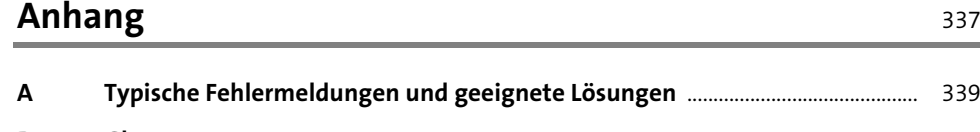

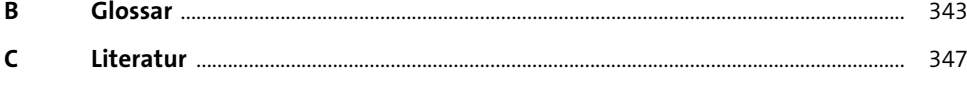

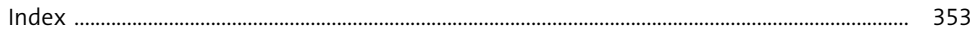

## **Materialien zum Buch**

Auf der Webseite zu diesem Buch stehen folgende Materialien für Sie zum Download bereit:

- **alle Beispielprogramme aus dem Buch**

Gehen Sie auf www.rheinwerk-verlag.de/5341. Klicken Sie auf den Reiter MATERIALIEN. Sie sehen die herunterladbaren Dateien samt einer Kurzbeschreibung des Dateiinhalts. Klicken Sie auf den Button HERUNTERLADEN, um den Download zu starten. Je nach Größe der Datei (und Ihrer Internetverbindung) kann es einige Zeit dauern, bis der Download abgeschlossen ist.

> Diese Leseprobe haben Sie beim M. edv-buchversand.de heruntergeladen. Das Buch können Sie online in unserem Shop bestellen.

> > **Hier zum Shop**